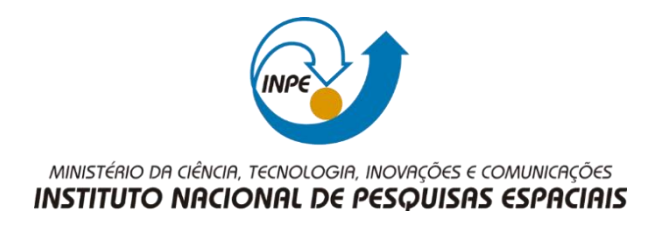

# **SER300 – Introdução ao Geoprocessamento**

### **Laboratório 1**

## **Miguel Alexandre da Cunha**

Modelagem e criação de Banco de Dados para Estudos Urbanos no Plano Piloto de Brasília.

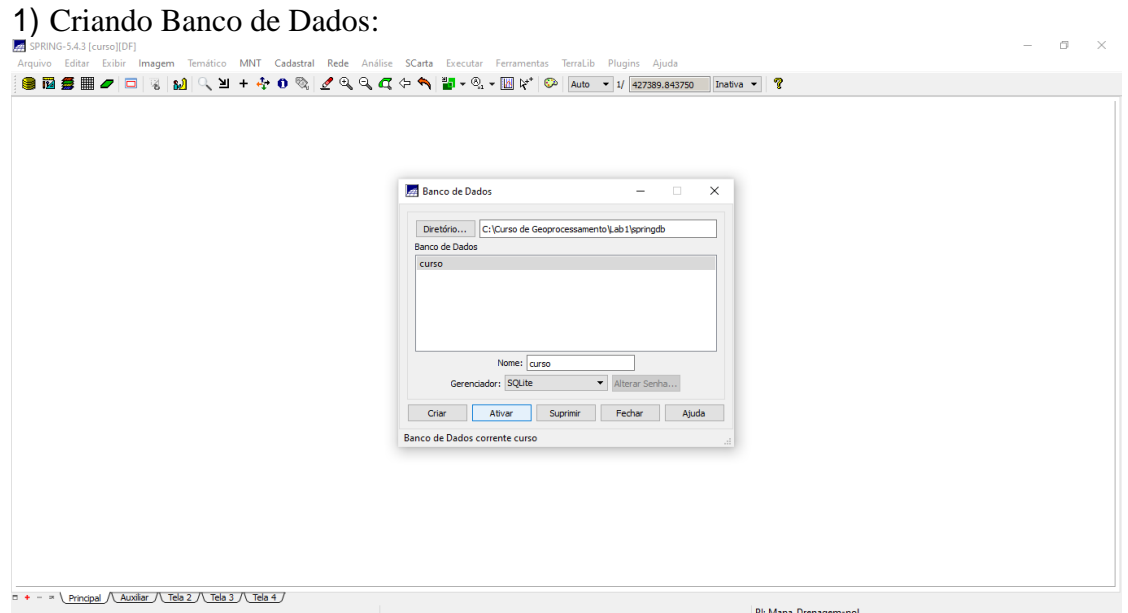

## Criando o projeto:

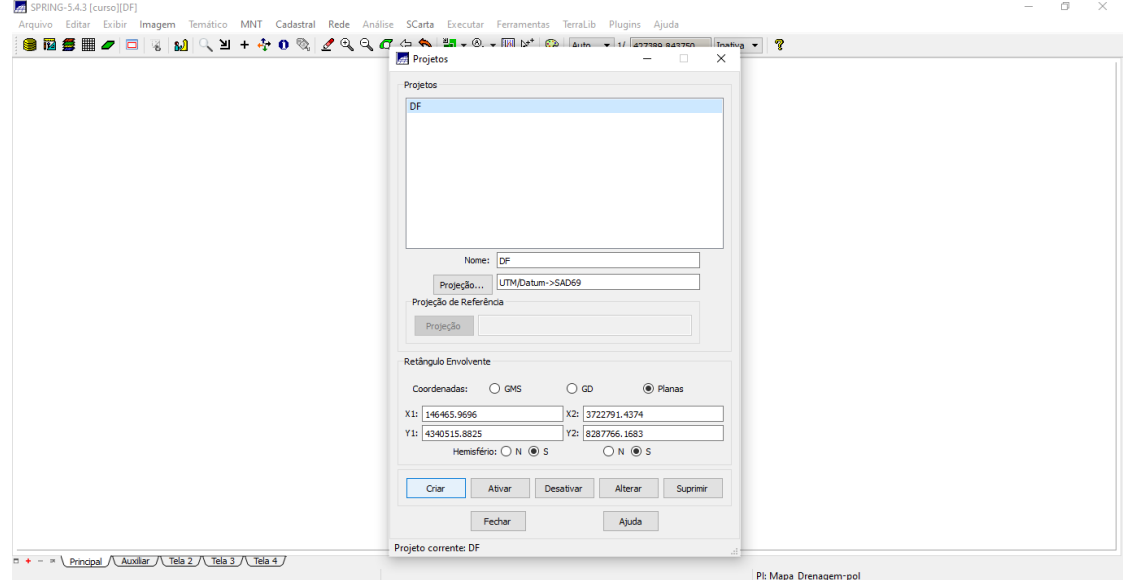

Criando categorias e classes:

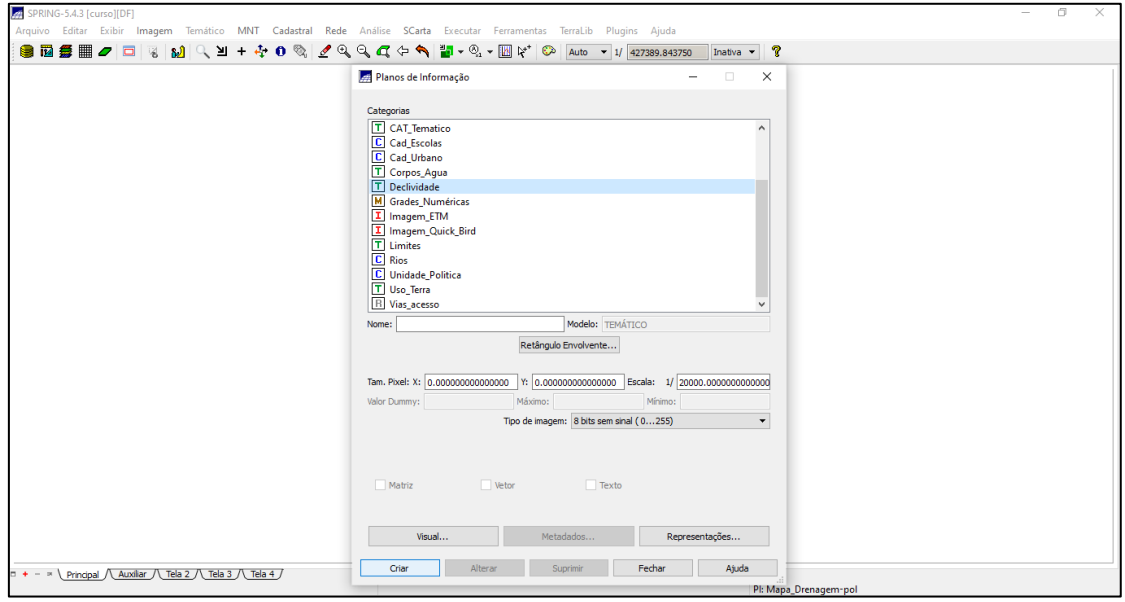

2) Importando limite do D.F:

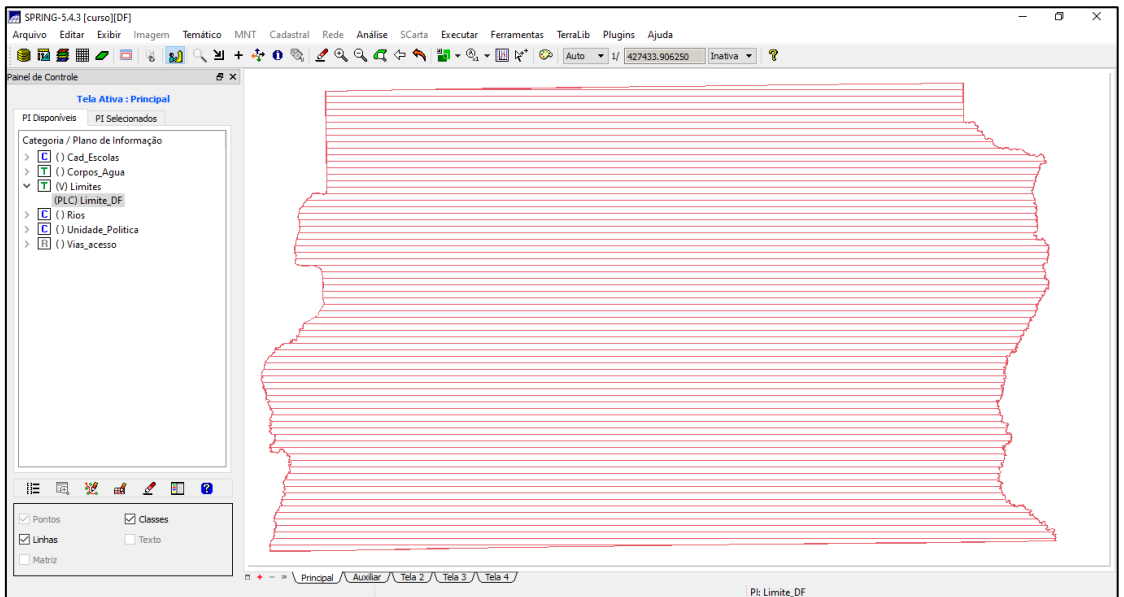

# 3) Importando Corpos d'água:

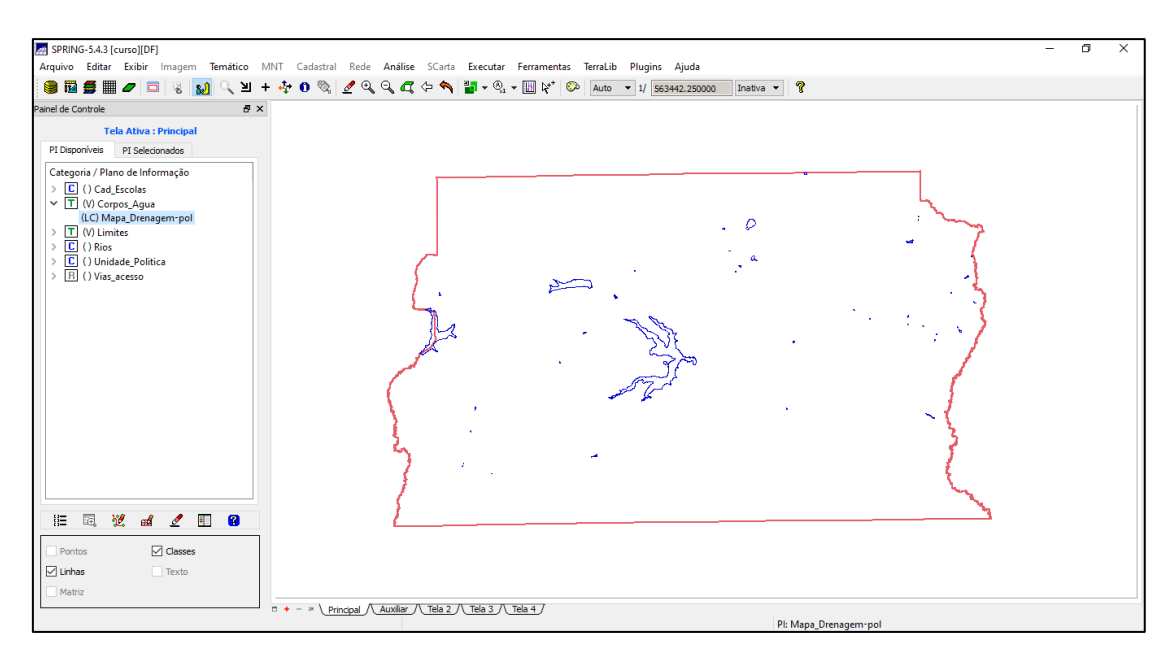

### 4) Importando Rios de arquivo Shape:

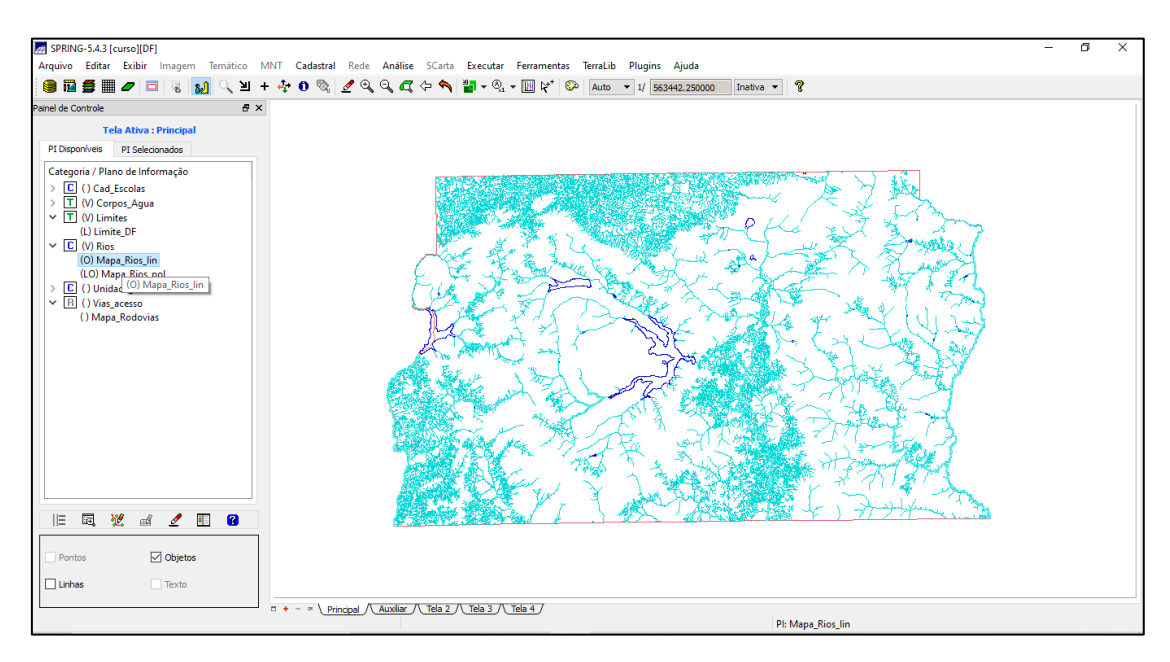

#### 5) Importando Escolas de arquivo Shape:

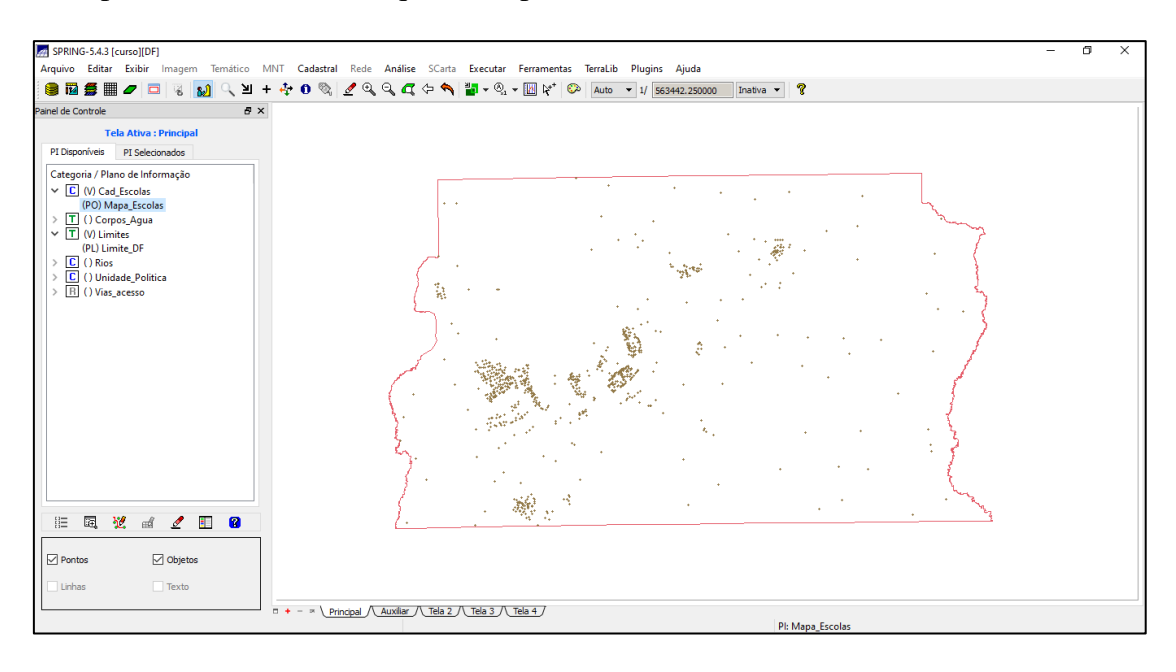

### 6) Importando Regiões Administrativas de arquivos ASCII-SPRING:

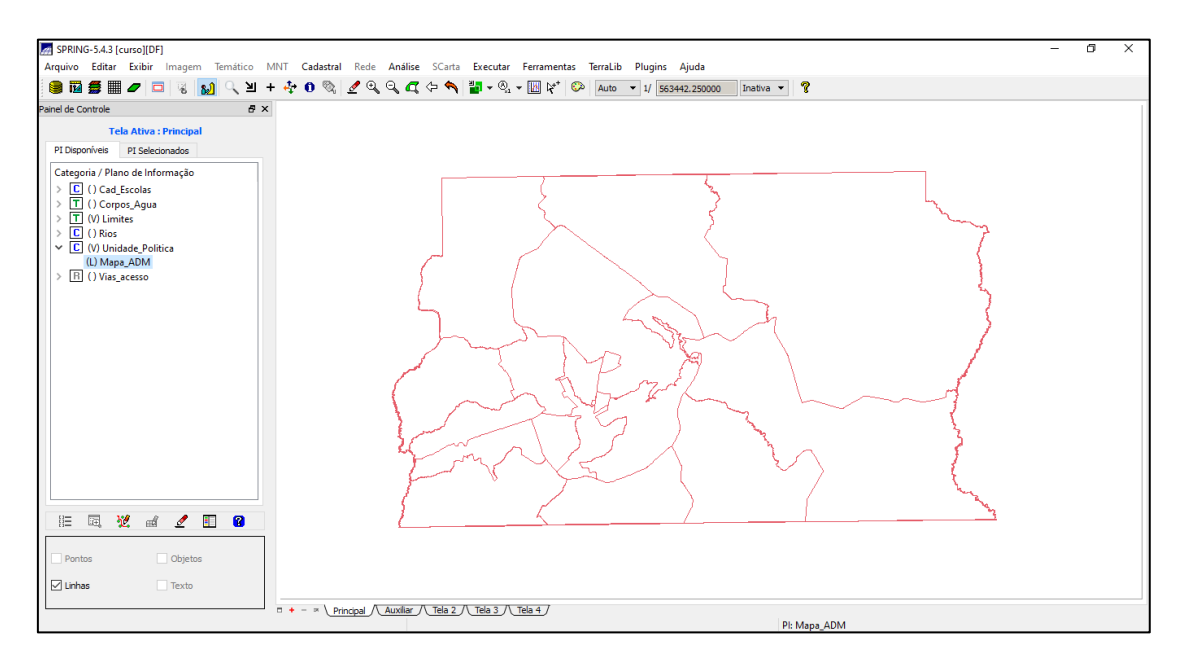

#### 7) Importando Rodovias de arquivos ASCII-SPRING:

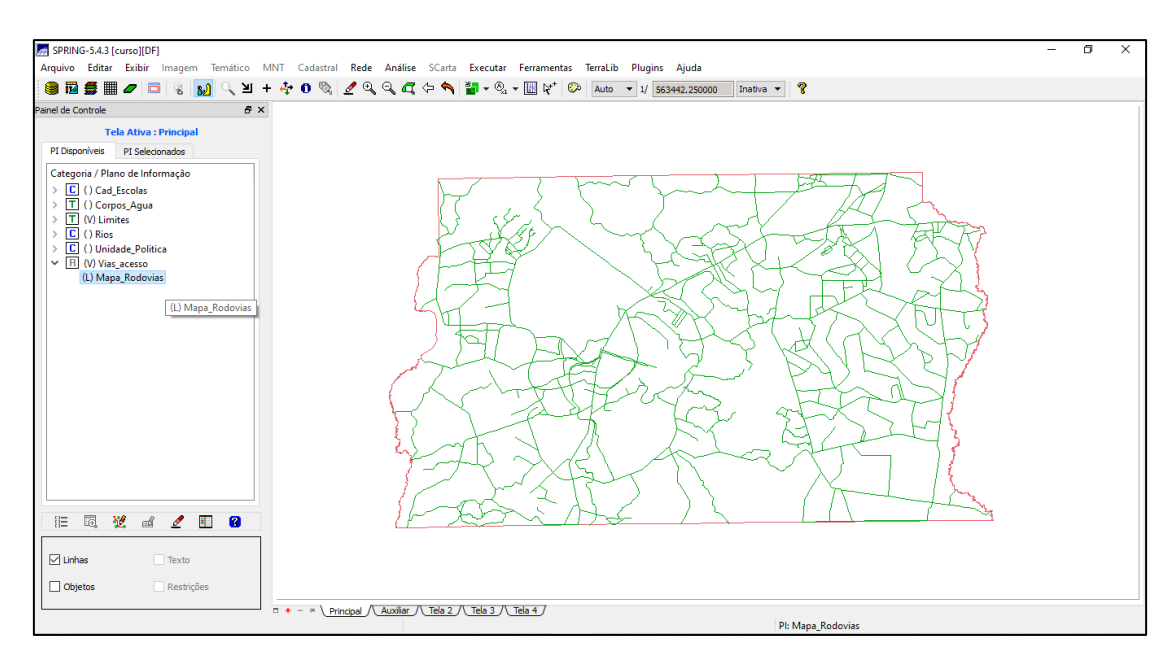

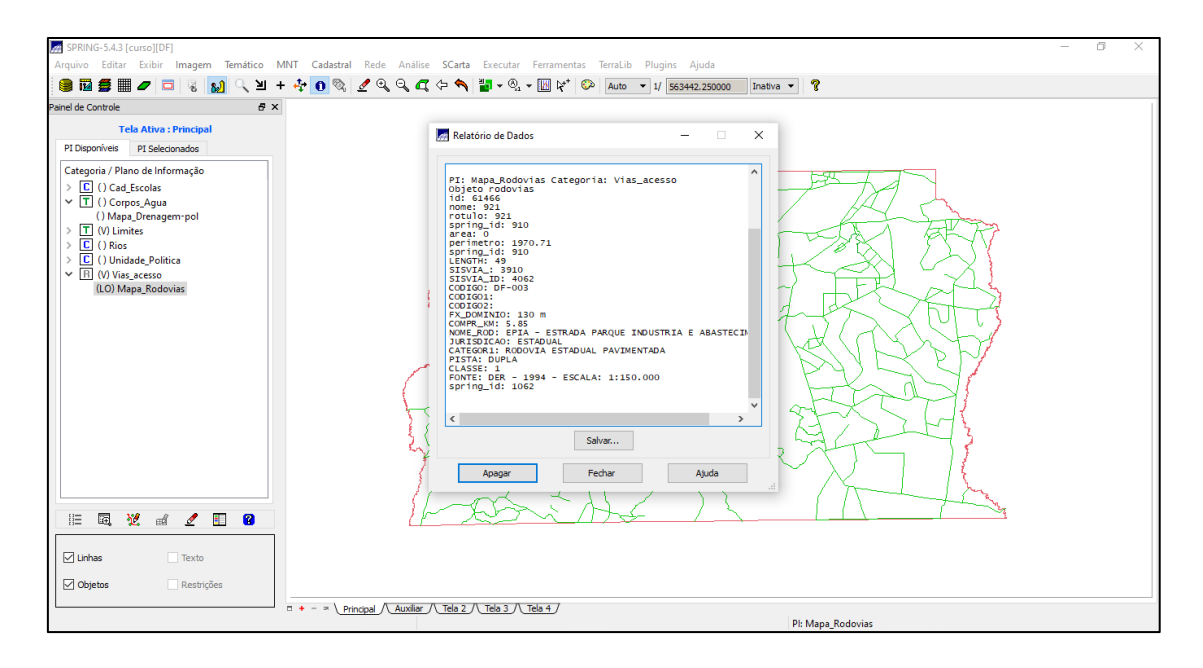

### 8) Importando Altimetria de arquivos DXF:

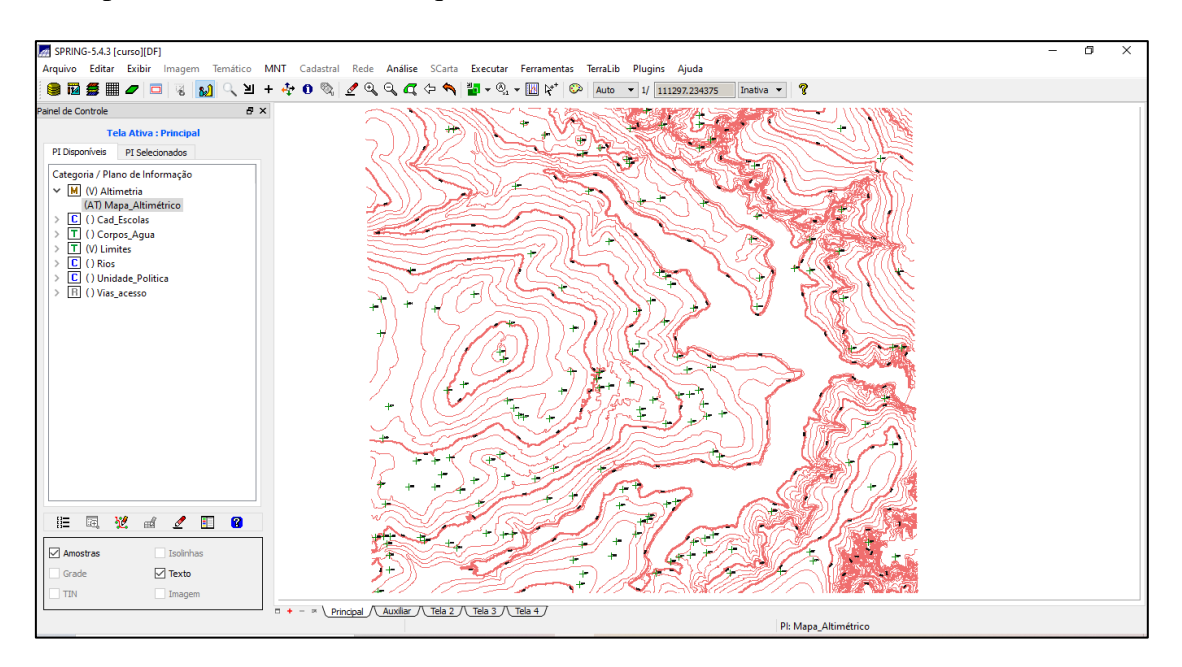

9) Gerando grade triangular - TIN:

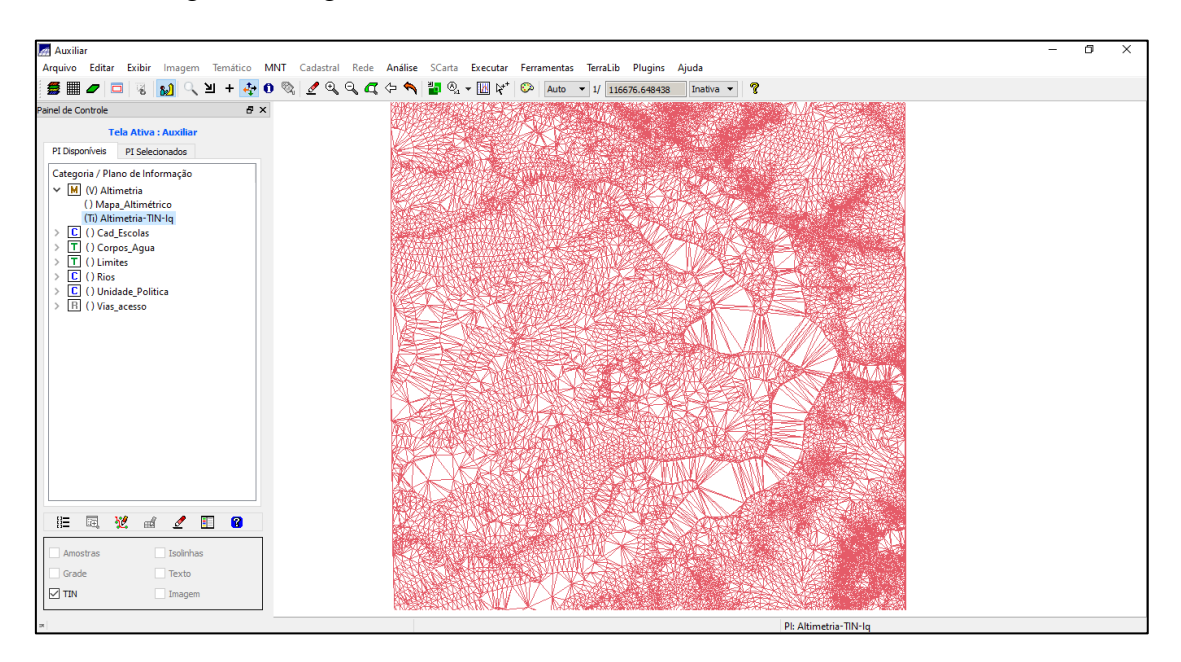

10) Gerando grade retangular a partir do TIN:

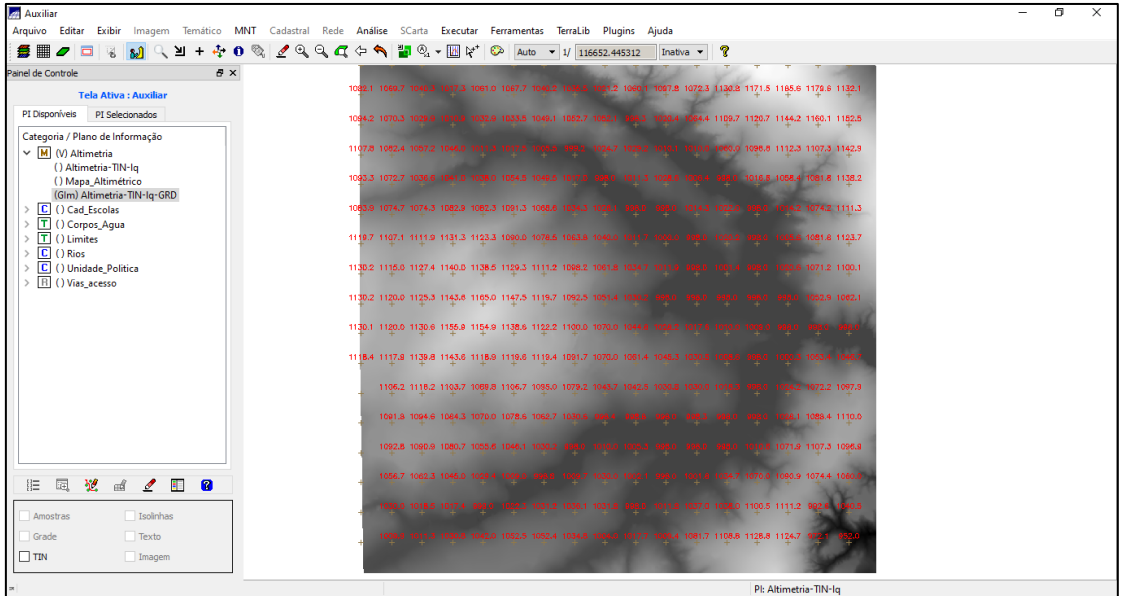

11) Gerando Grade de Declividade e Fatiamento:

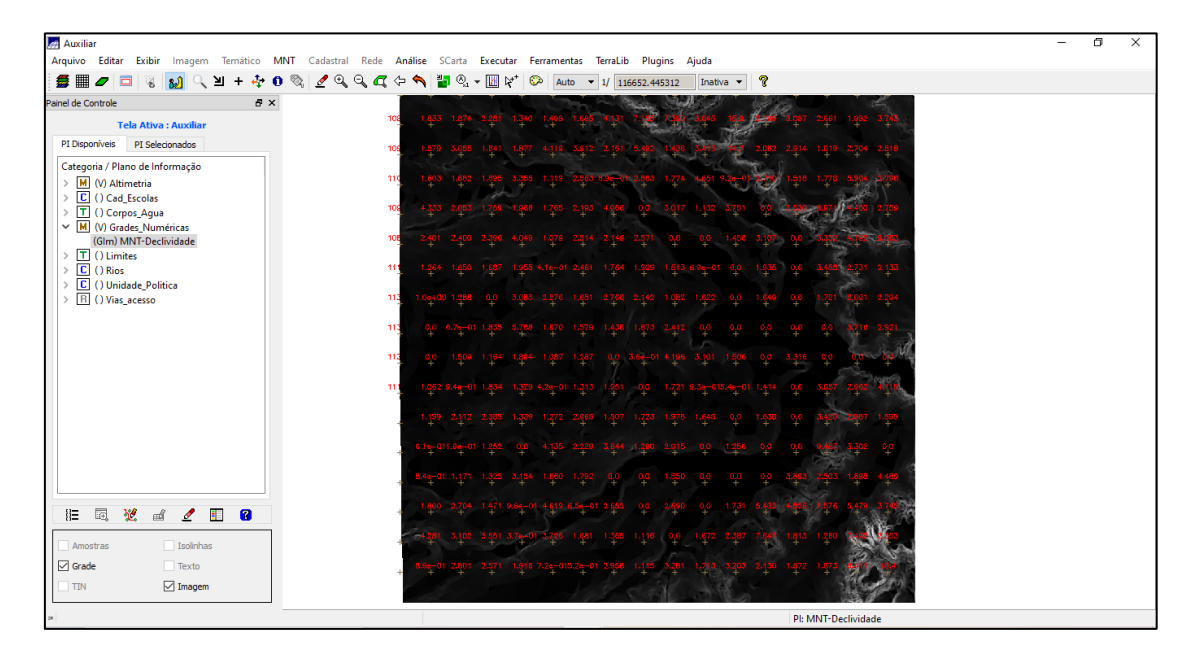

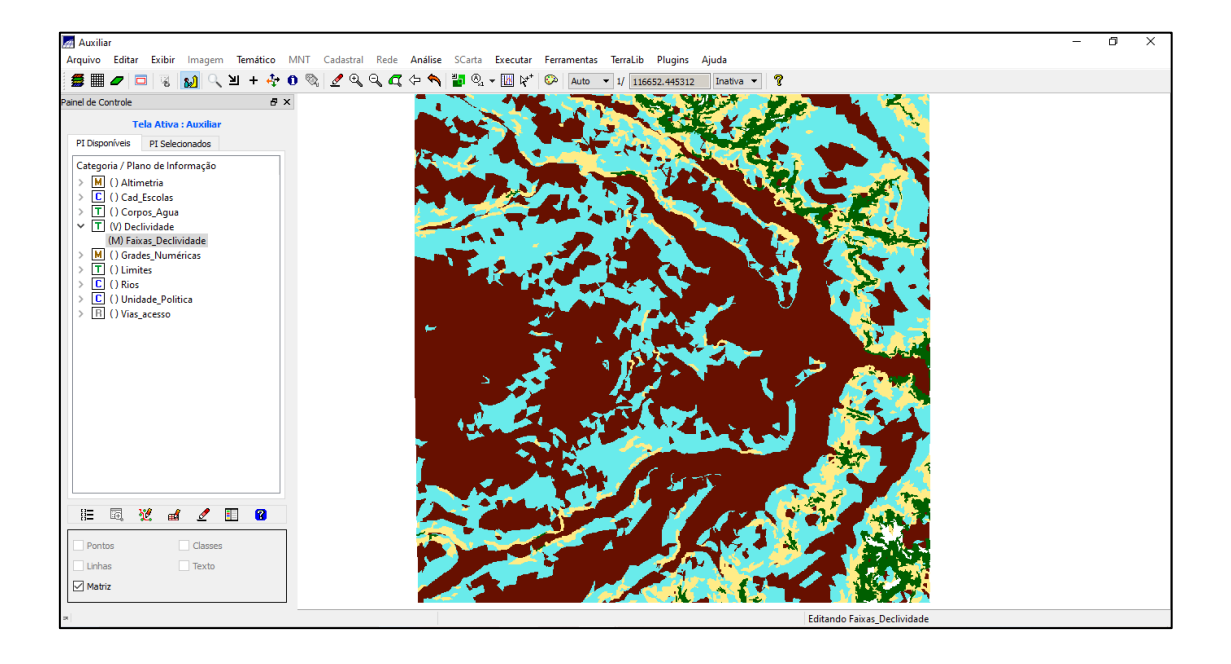

# 12) Criando Mapa Quadras de Brasília:

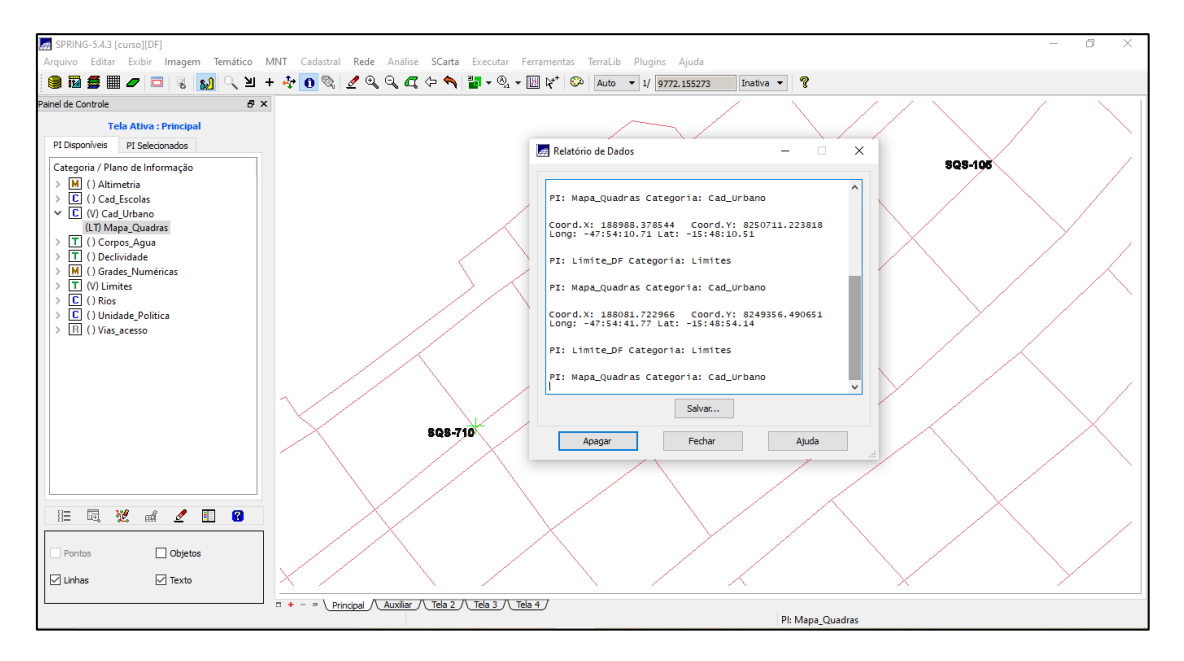

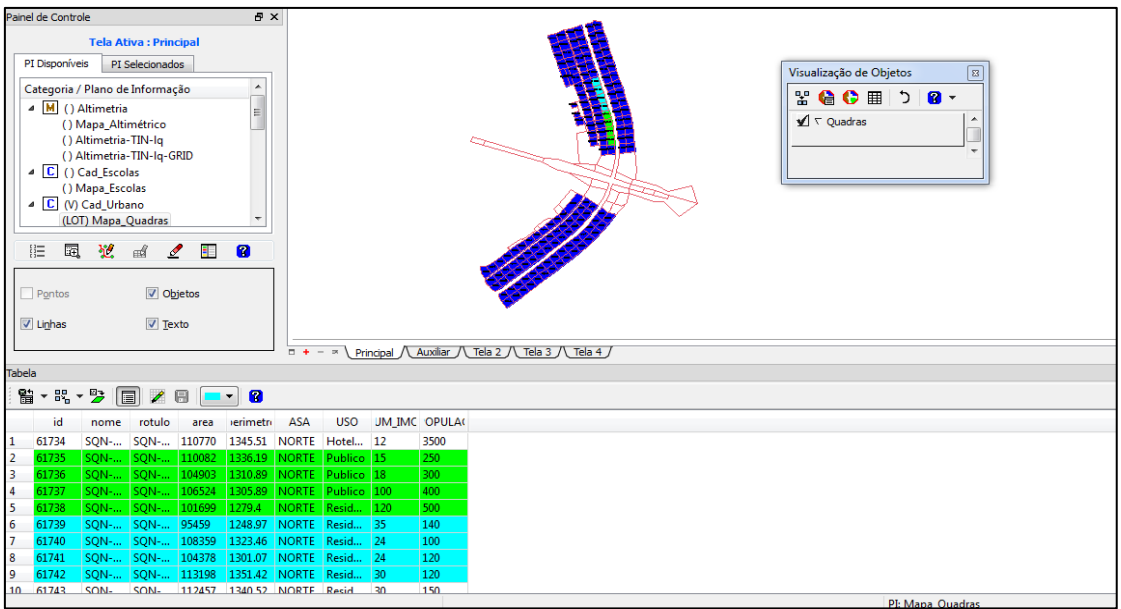

13) Atualizando os atributos utilizando o LEGAL:

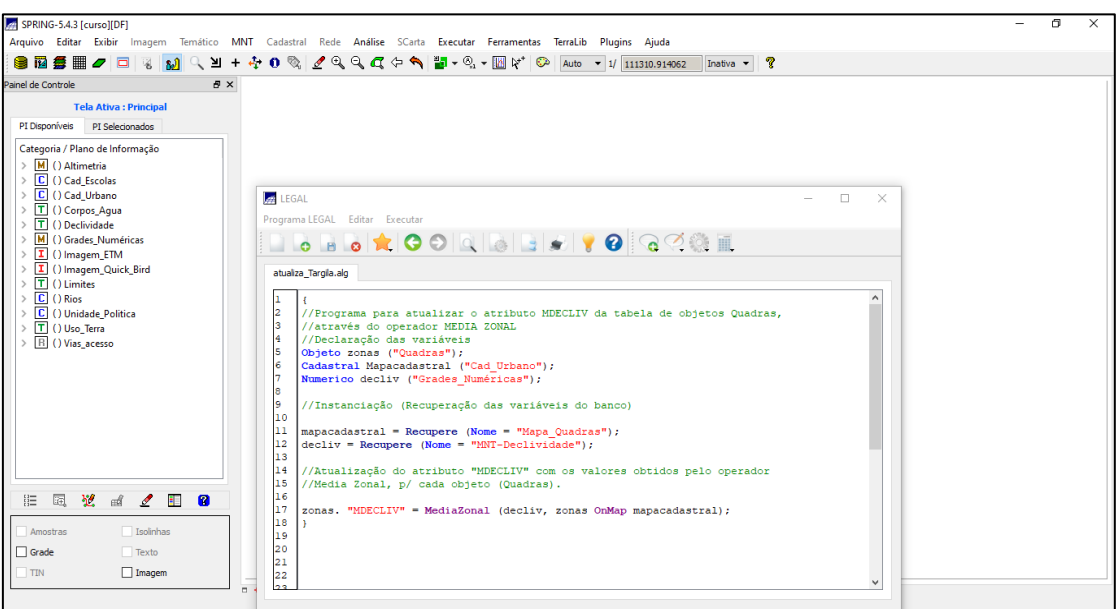

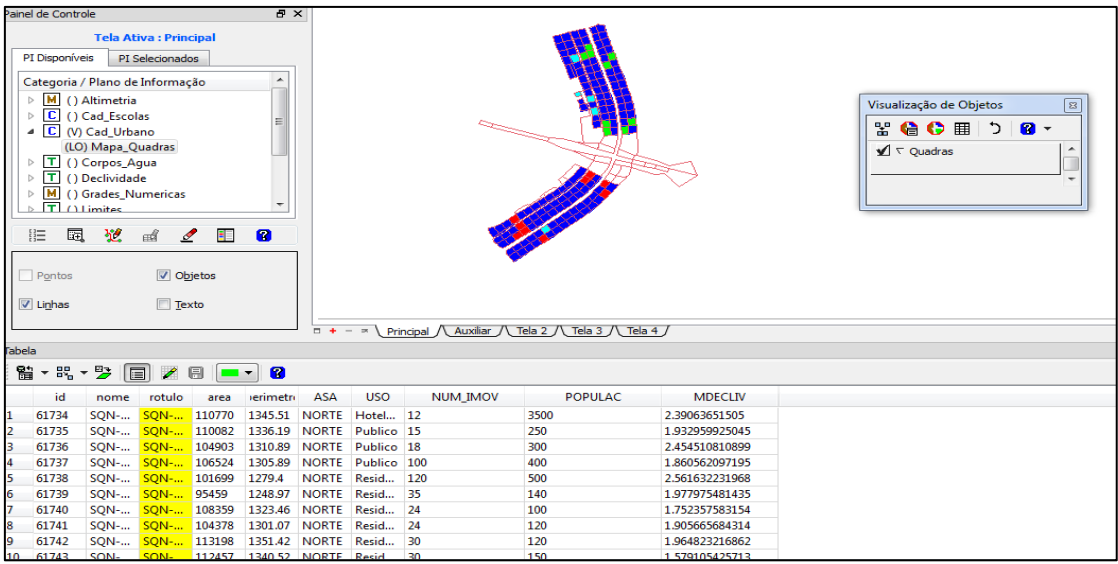

14) Importação das imagens Landsat e Quickbird:

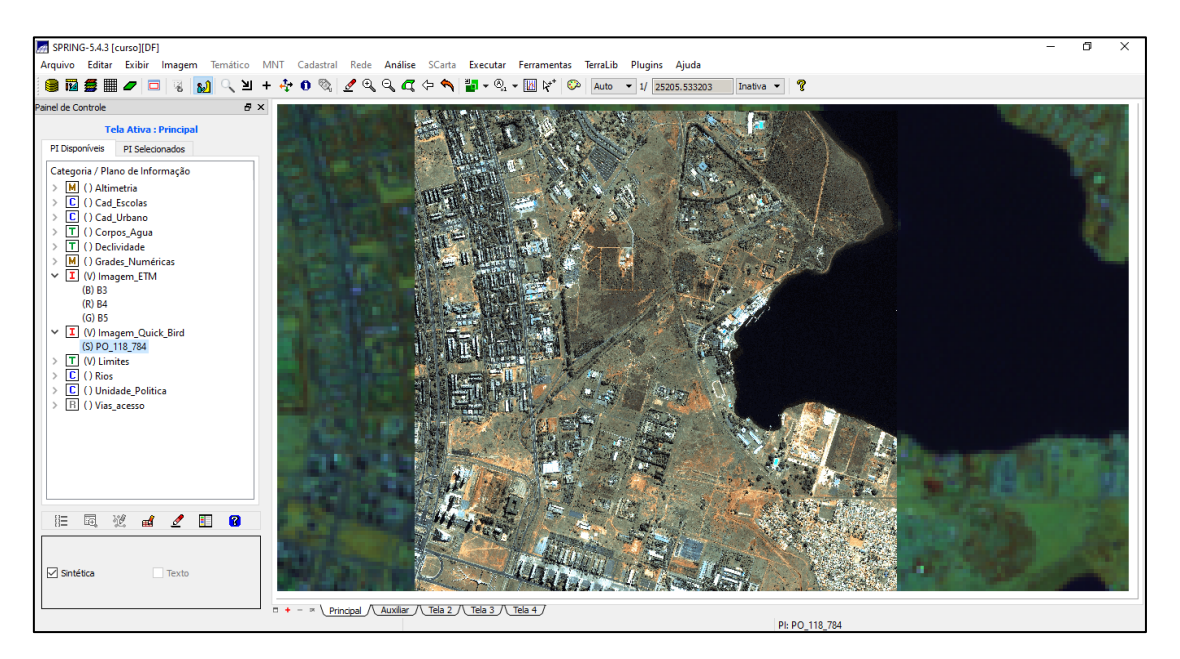

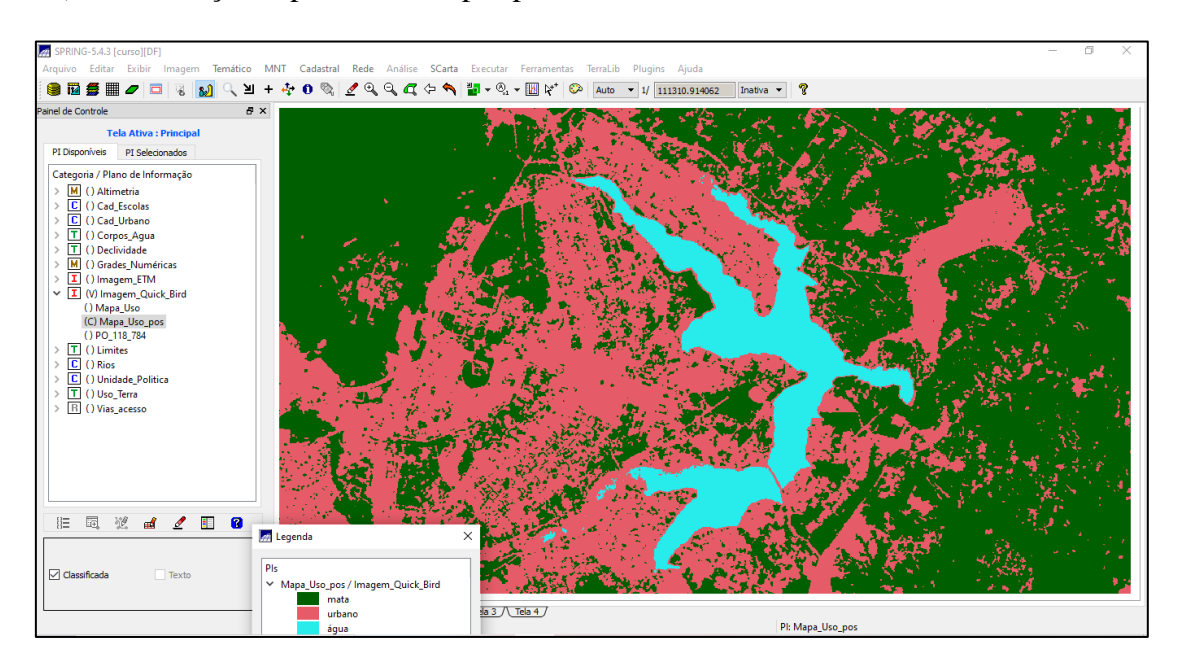

15) Classificação supervisionada por pixel: